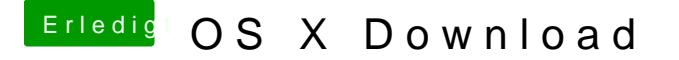

Beitrag von Blu vom 6. Mai 2019, 18:14

Ich habe probiert, das ganze mit einem anderen PC und einem anderen US aber hänge immer noch an dem selben Problem, gibt's da einen Weg das zu b